# Resultados

Para a representação de objetos tridimensionais neste trabalho foi desenvolvido uma nova estrutura de dados simples e compacta chamada  $CHalfEdge$ . Esta nova estrutura de dados representa os índices de incidências e adjacências para malhas que contenham triângulos e /ou quadrângulos.

Com a nova estrutura de dados proposta foi possível apresentar um novo algoritmo para compressão e descompressão para malhas irregulares fechadas e com suporte a alças. Como tal este novo algoritmo é uma extens˜ao dos trabalhos apresentados por Lopes [9] e King et al [7]. Lopes et al propuseram um algoritmo de compressão de malhas regulares com suporte a alças e King et al apresentaram um método compressão para malhas quadrangulares. Estes trabalhos têm a sua base definida no algoritmo de compressão EdgeBreaker para malhas triangulares apresentado por Rossignac [15].

Basicamente o algoritmo EdgeBreaker comprime uma malha de triângulos criando uma árvore geradora no grafo dual da superfície, onde os nós representam as faces e as linhas representam as relações de adjacências entre elas.

Na seguinte seção irá-se apresentar o ambiente computacional desenvolvido e serão mostrados alguns exemplos.

#### 6.1

#### Interface do Programa Desenvolvido

O programa para compress˜ao e descompress˜ao de malhas irregulares foi desenvolvida na linguagem Visual  $C++$ . Os recursos gráficos para visualização, rotação, translação entre outros foi feito utilizando-se a biblioteca OPENGL e GLUI. A interface do programa desenvolvido é mostrada nas Figuras 6.1 e 6.2.

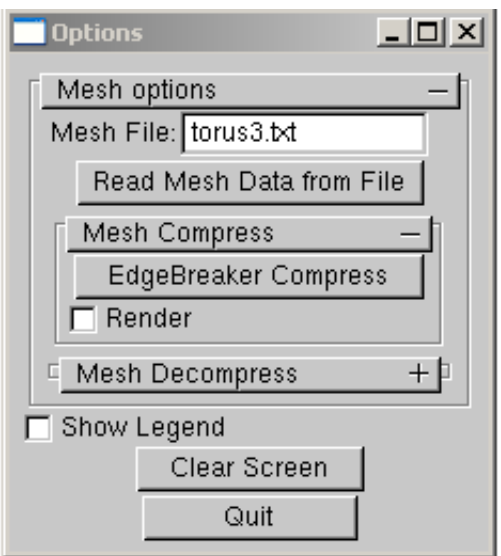

Figura 6.1: Opções do programa implementado.

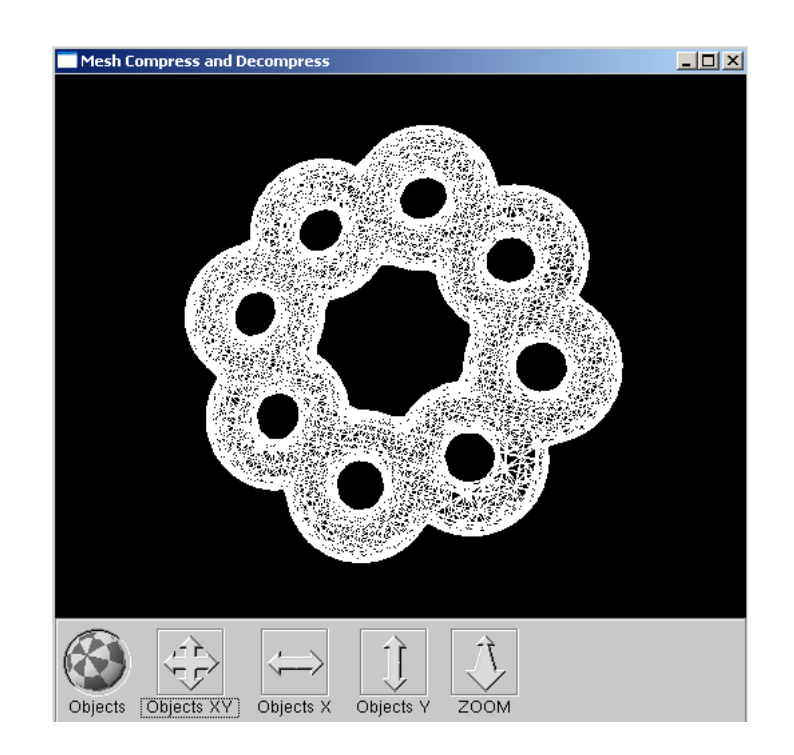

Figura 6.2: Interface do programa implementado.

O software desenvolvido para este trabalho comprime e descomprime malhas triangulares/e ou quadrangulares utilizando o novo algoritmo de compressão proposto no Capítulo 4. Para visualizar a codificação da malha comprimida a opção Render mostrada na Figura 6.1 aplica as seguintes texturas para cada triângulo ou quadrângulo codificado.

Caso a face corrente ao percurso do grafo dual na superfície pertencer a um triângulo as seguintes texturas são aplicadas de acordo a codificação corrente.

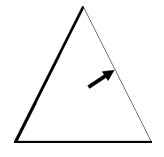

Figura 6.3: Textura triângulo de início.

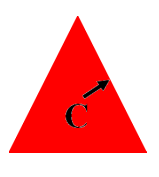

Figura 6.4: Textura triângulo do tipo C.

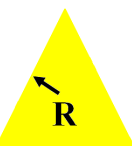

Figura 6.5: Textura triângulo do tipo R.

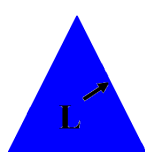

Figura 6.6: Textura triângulo do tipo L.

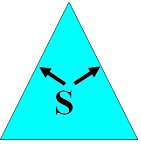

Figura 6.7: Textura triângulo do tipo S.

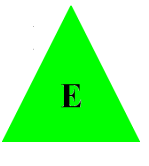

Figura 6.8: Textura triângulo do tipo E.

Caso a face corrente ao percurso do grafo dual na superfície pertencer a um quadrângulo as seguintes texturas são aplicadas de acordo a codificação corrente. Lembrando que um quadrângulo é divido em dois triângulos adjacentes, temos três casos a considerar para o primeiro triângulo do quadrângulo os quais são codificados como  $c, l$ , ou s. O segundo triângulo é codificado normalmente aplicando as texturas mostradas na pagina anterior.

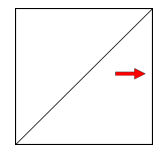

Figura 6.9: Textura quadrângulo de inicio.

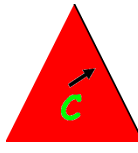

Figura 6.10: Textura triângulo do tipo c.

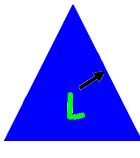

Figura 6.11: Textura triângulo do tipo l.

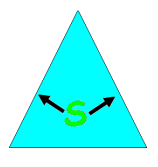

Figura 6.12: Textura triângulo do tipo s.

Desta forma aplicando-se as correspondentes texturas para cada face corrente que será comprimida e codificada com um determinado *label* podese visualizar o percurso do grafo dual na superfície e implicitamente o grafo primal que esta sendo gerado a cada passo da compressão. C textura indica o sentido para onde esta-se deslocando de uma face a outra adjacente.

### 6.2

### Custo da Codificação por Vértice

Considere uma malha irregular com gênus segundo a formulação de Euler temos a seguinte equação:

$$
V - E + F = 2 - 2g
$$

Onde o número de arestas  $\acute{\rm e}$  :

$$
E = (3T + 4Q) \div 2
$$

 $E$  o número de faces é igual a :

$$
F = T + Q
$$

Logo, aplicando e substituindo o número de arestas e faces na formulação de Euler para uma malha que contenha gênus temos:

 $V - 3T/2 - 4Q/2 + T + Q = 2 - 2q$ 

Eliminando termos iguais e multiplicando por 2:

 $V - T/2 - Q = 2 - 2q$ 

 $2V - T - 2Q = 4 - 4q$ 

Finalmente chegamos na seguinte equação:

$$
T + 2Q = 2V - 4 + 4g
$$

Para se codificar e decodificar malhas irregulares utilizam-se 8 símbolos:  $c, l, s, C, L, E, R, e S$ . O número de bits necessários para representar um determinado *label* da sequência de CLERS, é dado por  $2^3 = 8$ , logo serão necessários 3 bits somente para representar cada *label* independentemente.

Para codificar um triângulo precisamos de 3 bits e para codificar um quadrângulo precisamos de 6 bits, pois um quadrângulo é dividido em dois triângulos. logo temos para uma malha irregular sem genus  $(g=0)$ :

$$
3bitsT + 6bitsQ
$$

Isolando variáveis temos:

$$
(T + 2Q) * (3 * bits)
$$

Substituindo  $T + 2Q$  na igualdade acima mostrada temos:

$$
cuts to = (2V + 4) * (3 * bits)
$$

Logo, o custo por vértice para codificar uma malha irregular sem gênus será menor ou igual a 6 bits por vértice  $(g = 0)$ .

O custo por vértice para codificar uma malha que contenha genus é descrito a seguir:

$$
custo = (T + 2Q) * (3 * bits) + 4g * log2(3T + 4Q) bits
$$

$$
custo/v = (2V - 4 + 2g) * (3 * bits) + (4g/V) * log2(3T + 4Q) bits
$$

Logo, o custo será menor ou igual a  $6 + (4g/V) * (3 + log_2(3T + 4Q))$ bits, caso  $g/V$  seja  $<< 1$ .

## 6.3

### Freqüência dos labels na Compressão

A forma como foi definido cada *label* do conjunto de CLERS impõe certas restrições na frequência com que irão aparecer no resultado final de compressão. Como por exemplo ao se dividir um quadrângulo em dois triângulos adiciona-se uma aresta que ainda não foi visitada. Logo se o primeiro triângulo de um quadrângulo começa com uma letra do tipo c, a segunda letra não pode ser um L ou E.

A tabela 6.1 lista as malhas que serão utilizadas para verificar a ocorrência da freqüência de cada label para um triângulo ou um quadrângulo. Esta tabela mostra a quantidade de vértices, quantidade de faces triangulares e/ou faces quadrangulares que a malha possui.

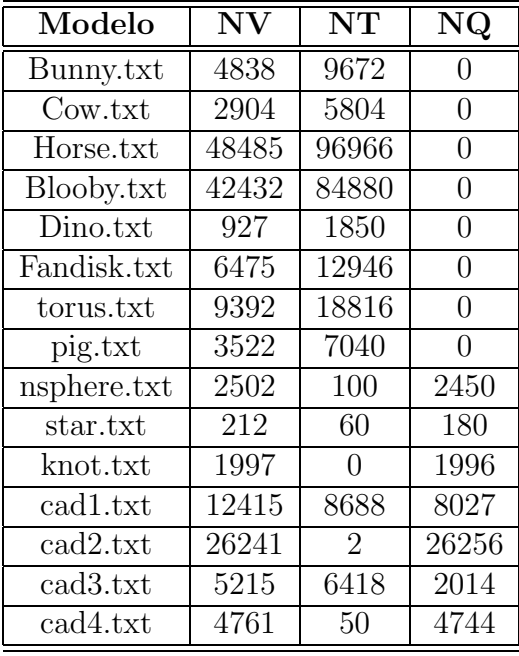

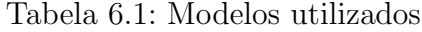

A Tabela 6.2 e a Tabela 6.3 mostra a freqüência de ocorrência dos labels que são necessários para codificar um triângulo ou um quadrângulo dependendo do tipo de malha utilizada.

| Modelo      | $\#C$ | $\#\mathrm{L}$ | $\#E$ | $\#\mathrm{R}$ | #S   |
|-------------|-------|----------------|-------|----------------|------|
| Bunny.txt   | 4835  | 78             | 377   | 4005           | 376  |
| Cow.txt     | 2901  | 78             | 166   | 2493           | 165  |
| Horse.txt   | 48482 | 290            | 1370  | 45454          | 1369 |
| Blooby.txt  | 42429 | 689            | 3594  | 34564          | 3603 |
| Dino.txt    | 924   | 37             | 88    | 713            | 87   |
| Fandisk.txt | 6472  | 75             | 170   | 6059           | 169  |
| torus.txt   | 9389  | 591            | 1038  | 6742           | 1055 |
| pig.txt     | 3519  | 102            | 185   | 3049           | 184  |

Tabela 6.2: Freqüência de ocorrência de CLERS para triângulos.

| Clers/Modelo | <b>Nsphere</b> | <b>Star</b> | Cadl | Cad2  | Cad3 | Cad4 | Knot |
|--------------|----------------|-------------|------|-------|------|------|------|
| #C           | 49             | 0           | 4263 | 0     | 3210 | 26   | 0    |
| #L           | 0              | 0           | 91   | 0     | 124  | 4    | 0    |
| #E           |                | 59          | 151  | 0     | 254  | 5.   | 0    |
| #R           | 49             | 0           | 3924 | 1     | 2579 | 14   | 0    |
| #S           | 0              | 0           | 154  | 0     | 250  | 0    | 0    |
| #cC          | 49             | 89          | 422  | 4477  | 260  | 773  | 400  |
| # cR         | 2352           | 3           | 7164 | 15337 | 1372 | 2918 | 1191 |
| #cS          | 0              | 28          | 11   | 116   | 13   | 14   | 0    |
| #1C          | 0              | 0           | 66   | 1804  | 94   | 245  | 0    |
| #1L          | 0              | 0           | 14   | 147   | 16   | 32   | 0    |
| #1E          | 0              | 0           | 18   | 446   | 18   | 72   | 1    |
| #1R          | 0              | 29          | 88   | 1006  | 60   | 179  | 6    |
| #1S          | 0              | 0           | 2    | 21    | 1    | 2    | 0    |
| # sC         | 0              | 0           | 1    | 27    | 3    | 9    | 0    |
| # sL         | 0              | 30          | 6    | 133   | 7    | 32   | 2    |
| # sE         | 49             | 1           | 187  | 2578  | 163  | 439  | 394  |
| # sR         | 0              | 0           | 6    | 162   | 7    | 29   | 0    |
| #sS          | 0              | 0           | 0    | 2     | 0    | 0    | 0    |

Tabela 6.3: Freqüência de ocorrência de CLERS para triângulos e quadrângulos.

## 6.4

### Malhas utilizadas

Nesta seção mostram-se algumas das malhas que foram utilizadas para testar o algoritmo proposto para compressão e descompressão de malhas triangulares e/ou quadrangulares.

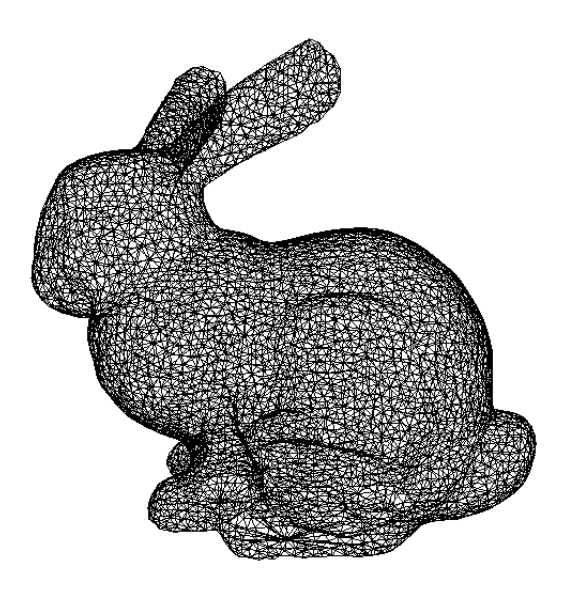

Figura 6.13: Bunny (9672 faces triangulares).

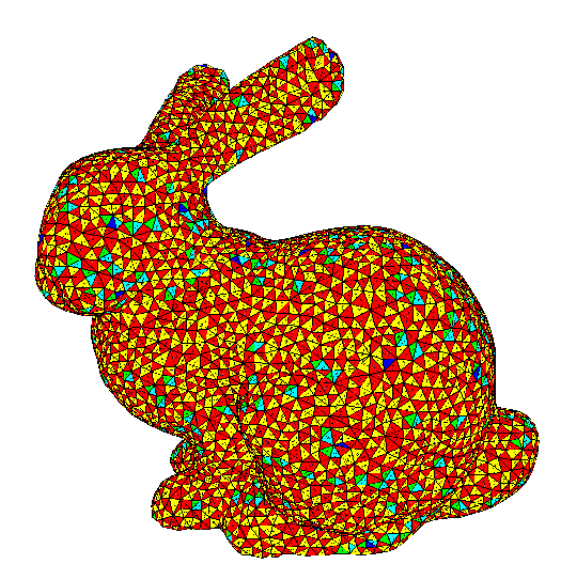

Figura 6.14: Bunny (9672 faces triangulares, com a codificação CLERS).

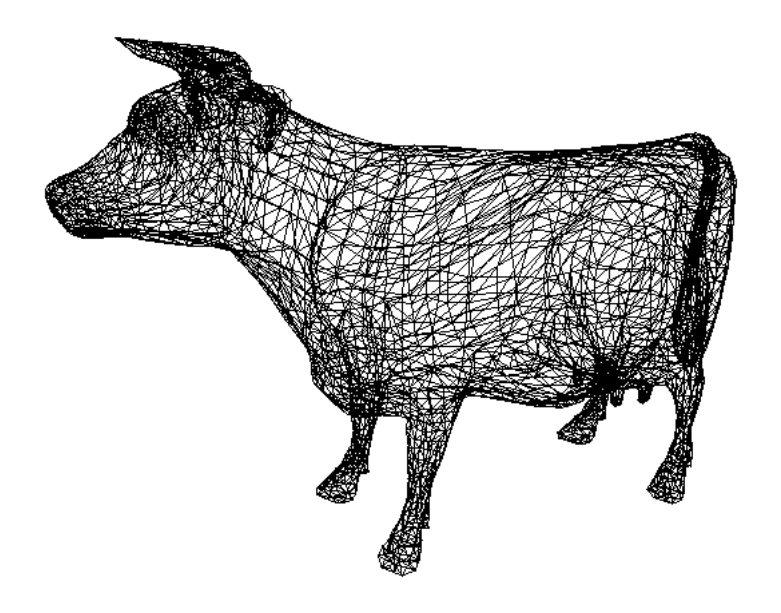

Figura 6.15: Cow (5804 faces triangulares).

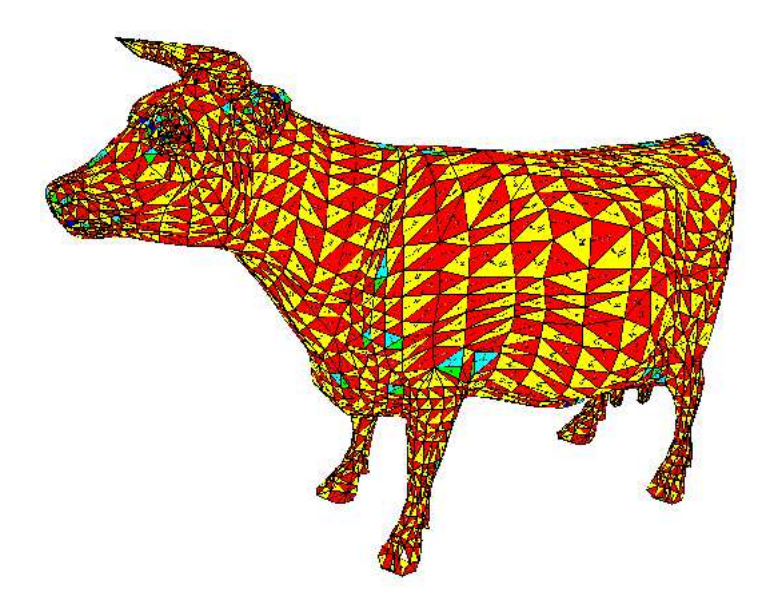

Figura 6.16: Cow (5804 faces triangulares, com a codificação CLERS).

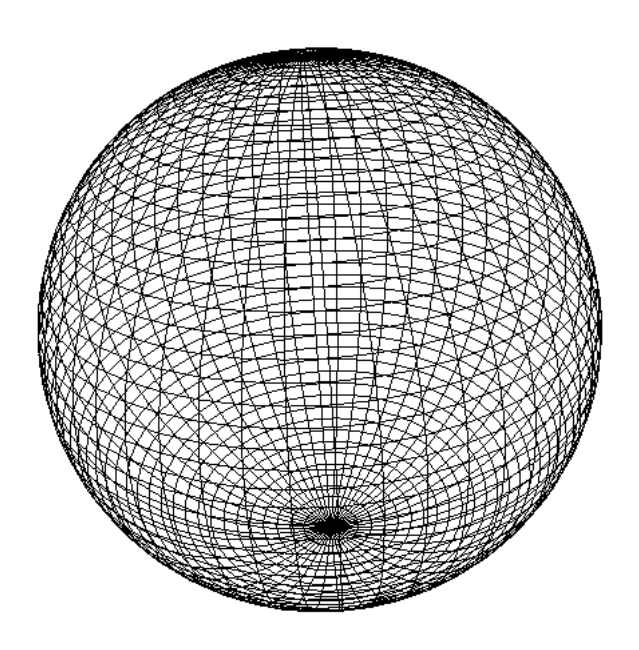

Figura 6.17: Sphere (100 faces triangulares, 2450 faces quadrangulares).

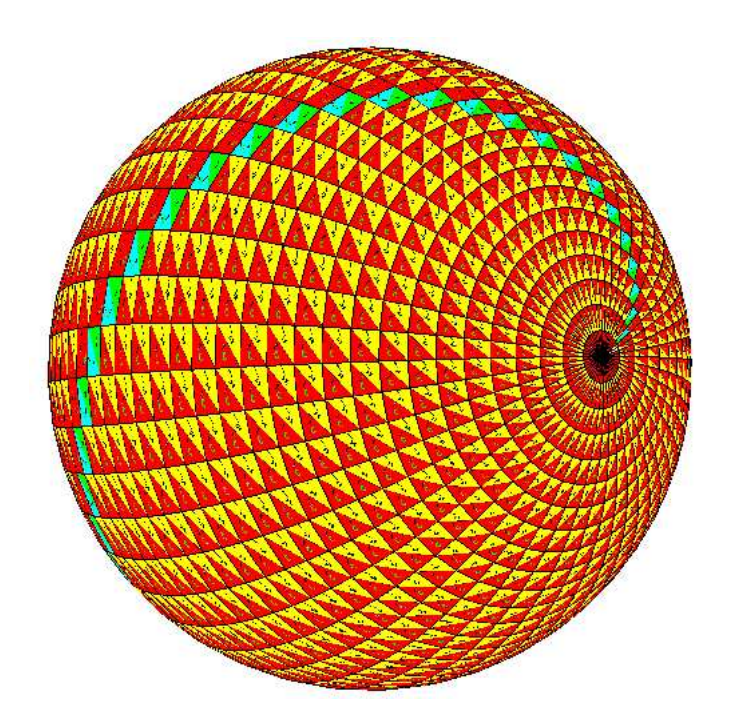

Figura 6.18: Sphere (100 faces triangulares, 2450 faces quadrangulares, com a codificação CLERS).

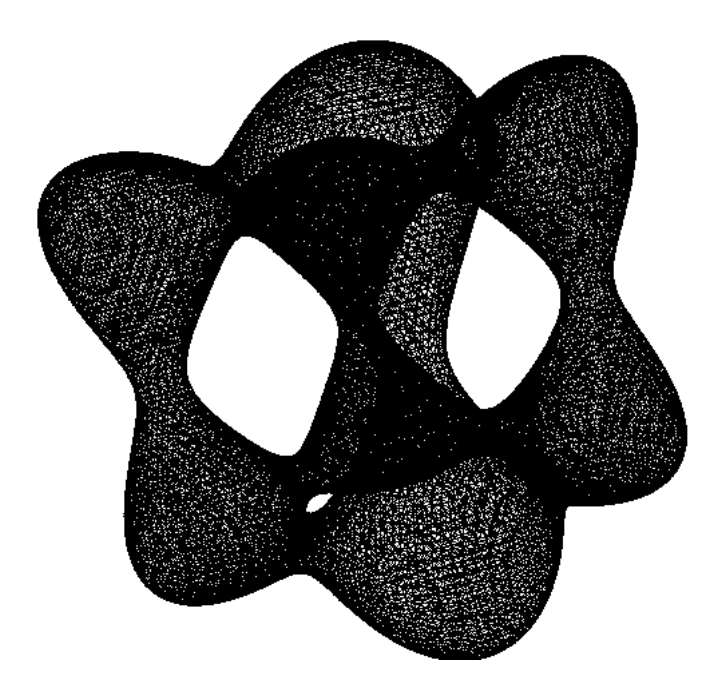

Figura 6.19: Blooby (84880 faces triangulares e gênus =  $6$ ).

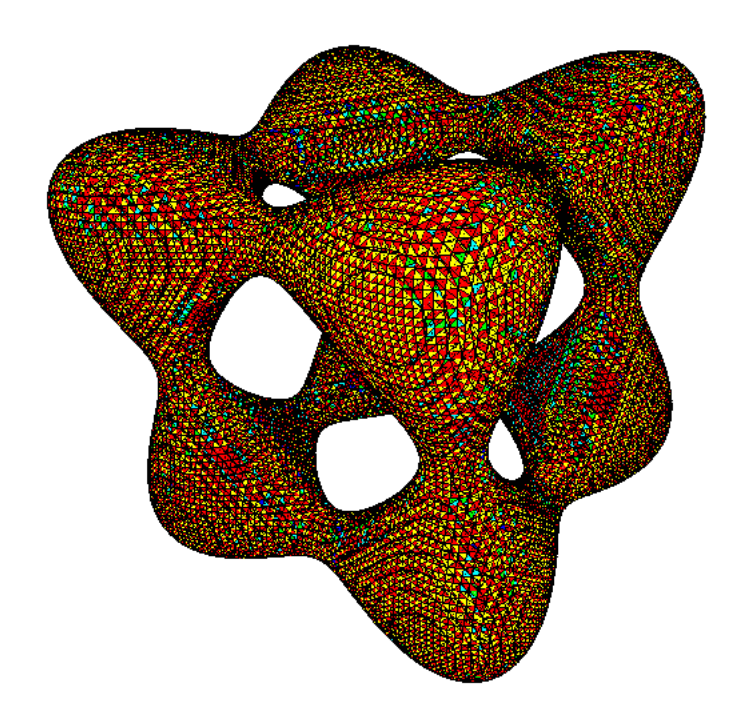

Figura 6.20: Blooby (84880 faces triangulares, com a codificação CLERS).

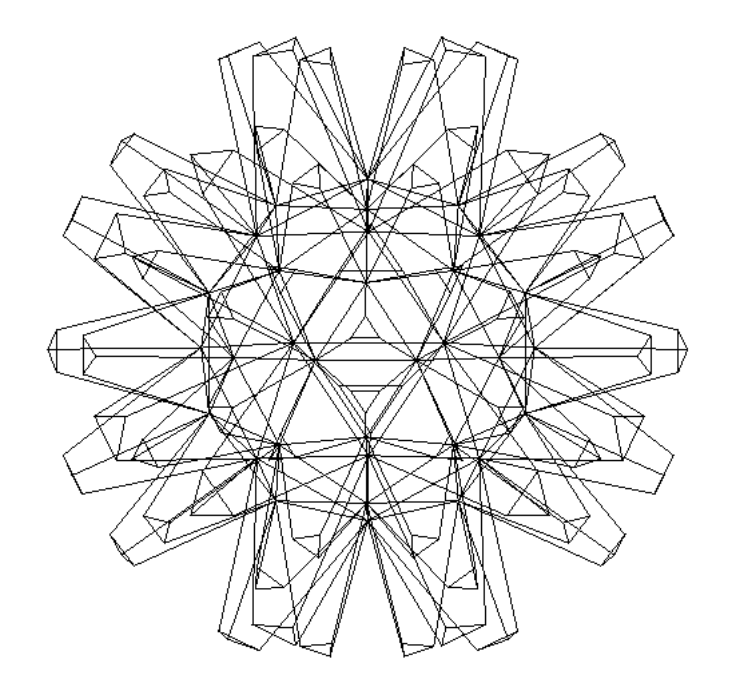

Figura 6.21: Star (60 faces triangulares, 180 faces quadrangulares).

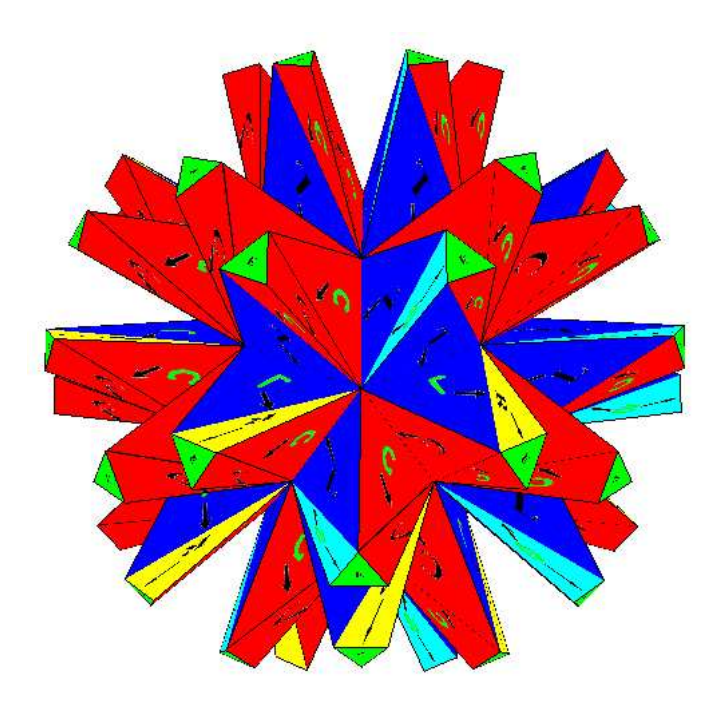

Figura 6.22: Star (60 faces triangulares, 180 faces quadrangulares, com a codificação CLERS).

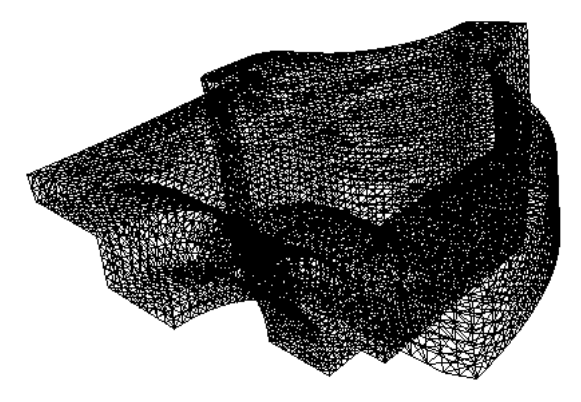

Figura 6.23: Fandisk (6475 faces triangulares).

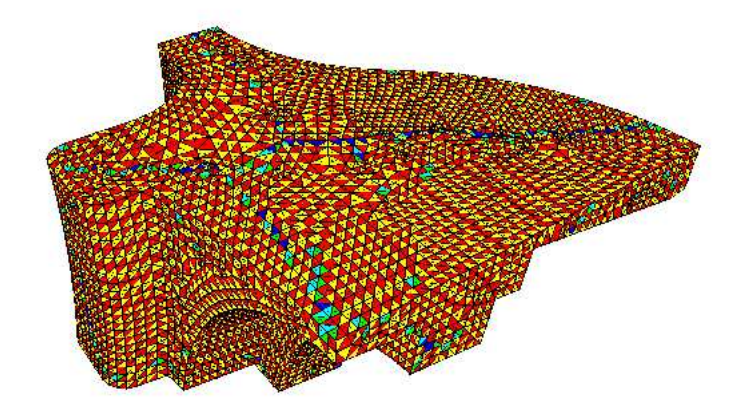

Figura 6.24: Fandisk (6475 faces triangulares, com a codificação CLERS).

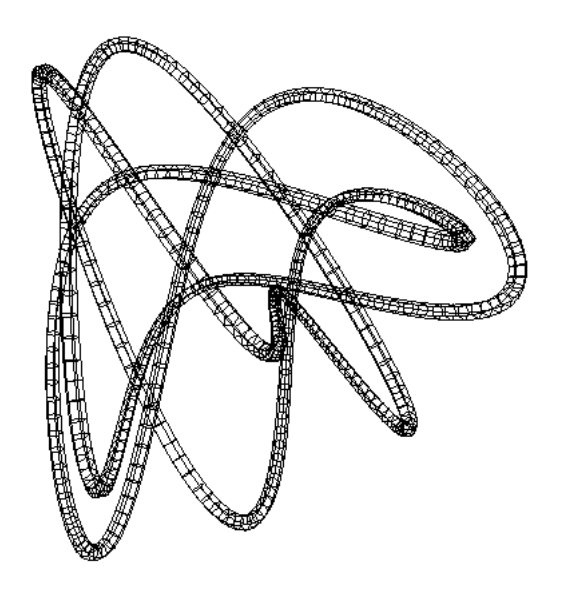

Figura 6.25: Knot (1996 faces quadrangulares).

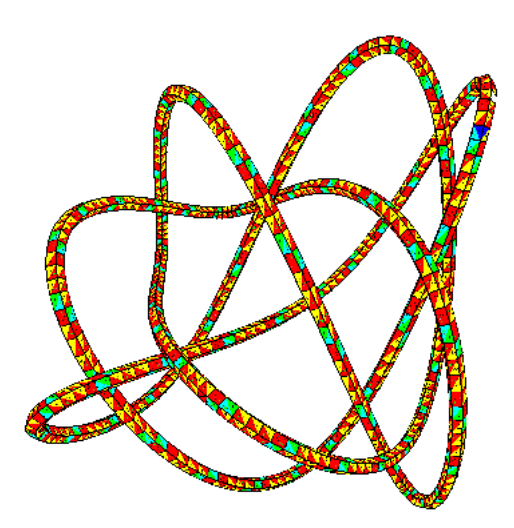

Figura 6.26: Knot (1996 faces quadrangulares, com a codificação CLERS).

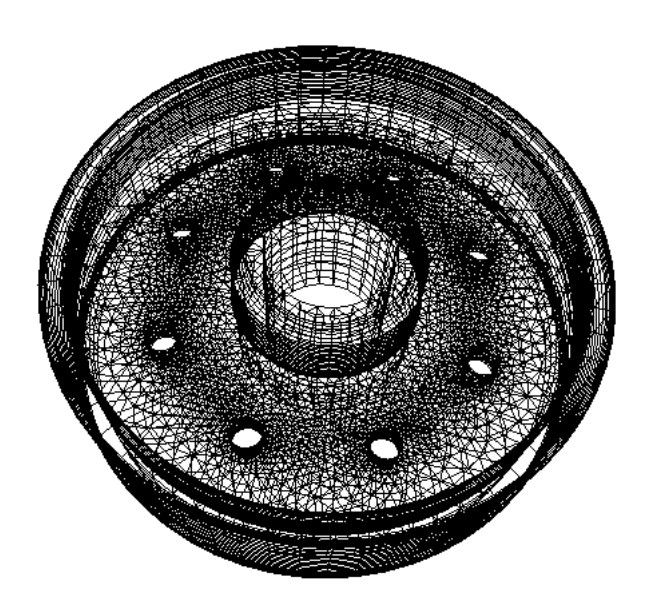

Figura 6.27: Cad1 (8688 faces triangulares e 8027 faces quadrangulares,  $g\hat{e}nus = 9$ ).

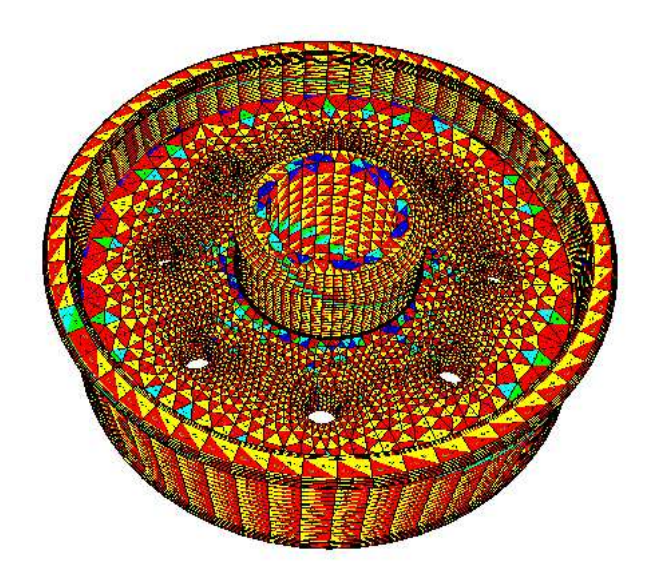

Figura 6.28: Cad1 (8688 faces triangulares e 8027 faces quadrangulares, com a codificação CLERS).

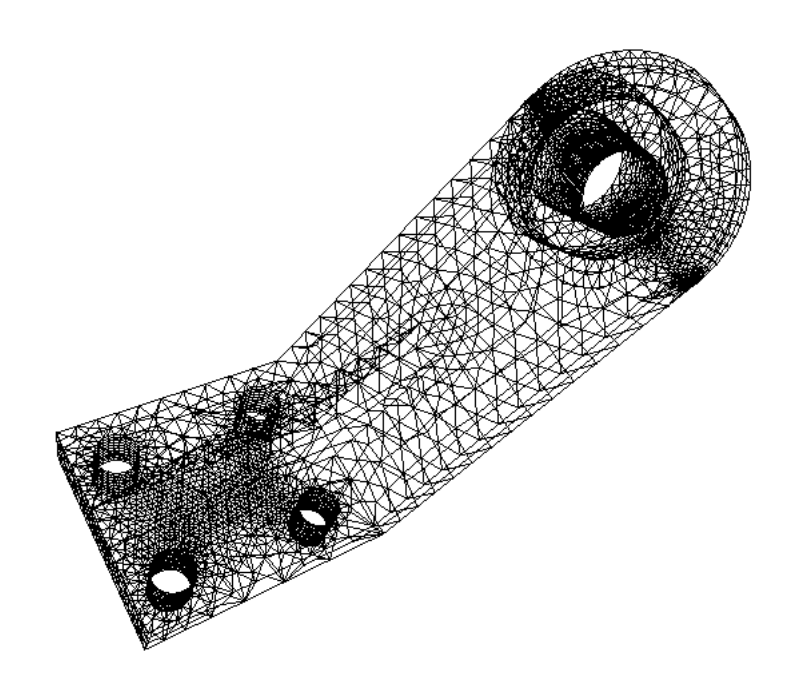

Figura 6.29: Cad3 (6418 faces triangulares e 2014 faces quadrangulares,  $g\hat{e}nus = 5$ ).

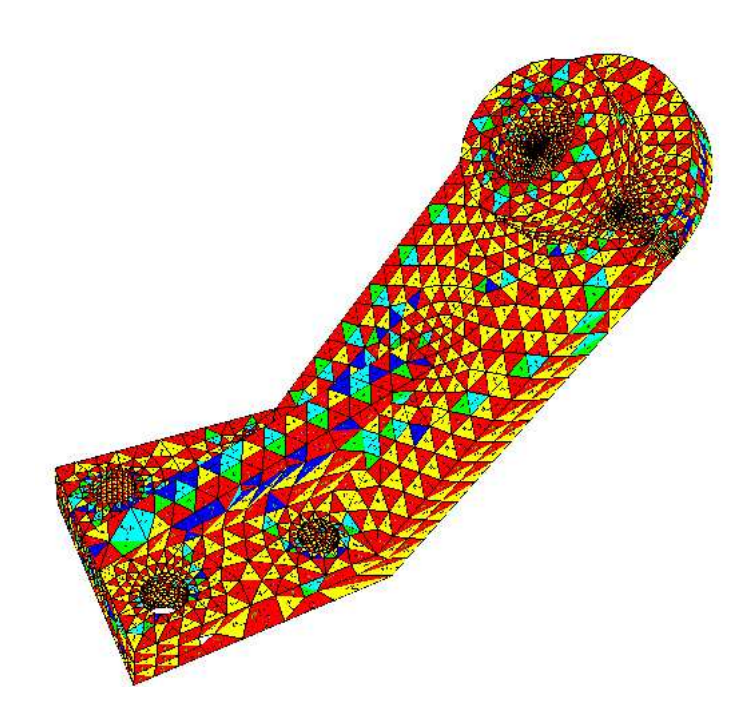

Figura 6.30: Cad3 (6418 faces triangulares e 2014 faces quadrangulares, com a codificação CLERS).

Como pode ser observado nos exemplos, o algoritmo é capaz de  $codificar$  malhas irregulares de triângulos e/ou quadrângulos com número arbitrário de gênus. Foram apresentadas malhas com elevado número de elementos, provenientes de variadas aplicações: artística, funções implicitas, peças provenientes de software de análise de elementos finitos, etc.